# Cheatography

# Data Flow with Python by [datamansam](http://www.cheatography.com/datamansam/) via [cheatography.com/139410/cs/32160/](http://www.cheatography.com/datamansam/cheat-sheets/data-flow-with-python)

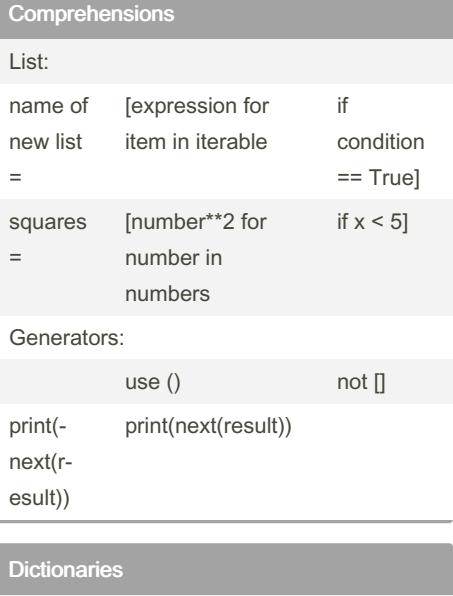

for x, y in art\_galleries.items(): print(x) print(y) # x with return keys, y values

# Set Functions to process Iterable Objects

Create sets from a list:

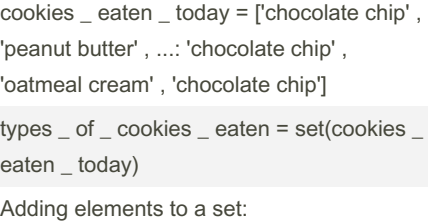

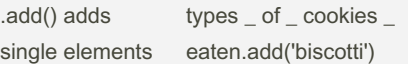

## Set Functions to process Iterable Objects (cont) .update() merges in another set or list types \_ of \_ cookies \_ eaten.upd‐ ate(cookies \_ we\_will

eeat)

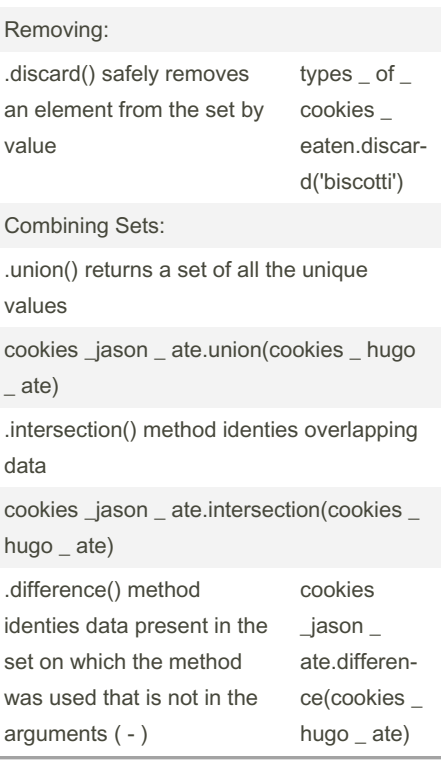

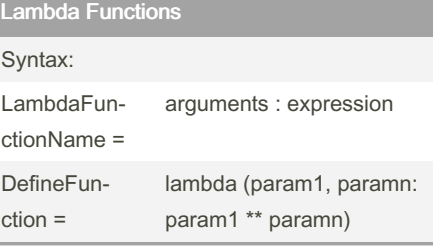

Published 3rd September, 2022. Last updated 3rd September, 2022. Page 1 of 2.

# Using a Lamda Function inside another Function

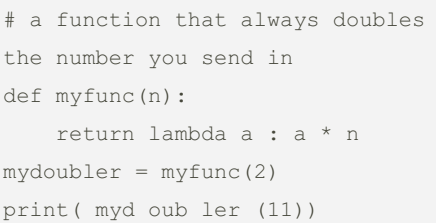

# Lambda with Map

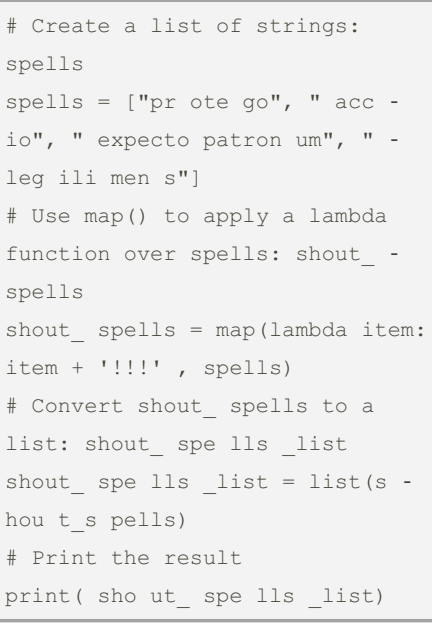

# Reduce

```
# Import reduce from functools
from functools import reduce
# Create a list of strings:
stark
stark = ['robb', 'sansa',
'arya', 'brandon', 'rickon']
```
### Sponsored by ApolloPad.com

```
Everyone has a novel in them. Finish
Yours!
https://apollopad.com
```
[cheatography.com/datamansam/](http://www.cheatography.com/datamansam/)

By datamansam

# Cheatography

# Data Flow with Python by [datamansam](http://www.cheatography.com/datamansam/) via [cheatography.com/139410/cs/32160/](http://www.cheatography.com/datamansam/cheat-sheets/data-flow-with-python)

# Reduce (cont)

# Use reduce() to apply a lambda function over stark: result result = reduce (lambda item1, item2: item1 + item2, stark) # Print the result print( result)

## Filter

nums =  $[1, 2, 3, 4, 5, 6, 7, 8,$ 9, 10] print( " Ori ginal list of intege rs: ") print( nums) print( " \Resuls less than 3 when divided by 2 from the said list:") LessThan3 = list(f ilt er( lambda x:  $x//2 < 3$ , nums)) print( Les sThan3)

### Iterating through DataFrame Columns

# Extract column from DataFrame: col  $col = df[col name]$ 

# Iterate over each column in DataFrame for entry in col: action

### Iterating through DataFrames

```
# Define count entries()
def count_ ent rie s(df,
col_na me= 'la ng'):
       " " " Return a
dictionary with counts of
       occ urr ences as value
for each key."""
       # Initialize an empty
dictio nary: cols count
```
### By datamansam

[cheatography.com/datamansam/](http://www.cheatography.com/datamansam/)

### Iterating through DataFrames (cont)

```
col s count = {}# Add try block
       try :
               # Extract column
from DataFrame: col
              col = df[col -_name]
```

```
# Iterate over
each column in DataFrame
               for entry in col:
```

```
# If
entry is in cols c ount, add 1
                        if entry
in cols_c oun t.k eys():
```
 $\overline{\phantom{a}}$ 

 $\overline{\phantom{a}}$ 

```
col s c oun t[e ntry] += 1# Else
add the entry to cols c ount,
set the value to 1
                        else:
```

```
col s_c oun t[e ntry] = 1
```

```
# Return the
cols_count dictionary
                return
cols_count
      # Add except block
       except:
              pass
# Call count ent ries():
result1
result1 = count ent rie s(t -
wee ts df, 'lang')
# Print result1
```
Published 3rd September, 2022. Last updated 3rd September, 2022. Page 2 of 2.

print( res ult1)

### apply, applymap and map Apply: Applymap: Map: to apply a function along the axis of a dataframe, element wise operation across one or more rows and columns of a dataframe. **Substitutes** the series value from the lookup dictionary, Series or a function DFs and Series Only Dataframes Used only for a Series object Applied to both series and elements Applied to elements individually Applied to series

# Code Eamples of apply, applymap and map

```
df.apply(np.sum, axis=0)
-> col sums
df.app ly( np.sum, axis=1)
-> row sums
df.app lym ap( lambda x: x**2)
-> Every df element squared
s = pd.Ser ies ([' cat', 'dog',
np.nan, 'rabbit'])
s.map( {'cat': 'kitten', 'dog':
'puppy'})
```
Sponsored by ApolloPad.com Everyone has a novel in them. Finish Yours! <https://apollopad.com>